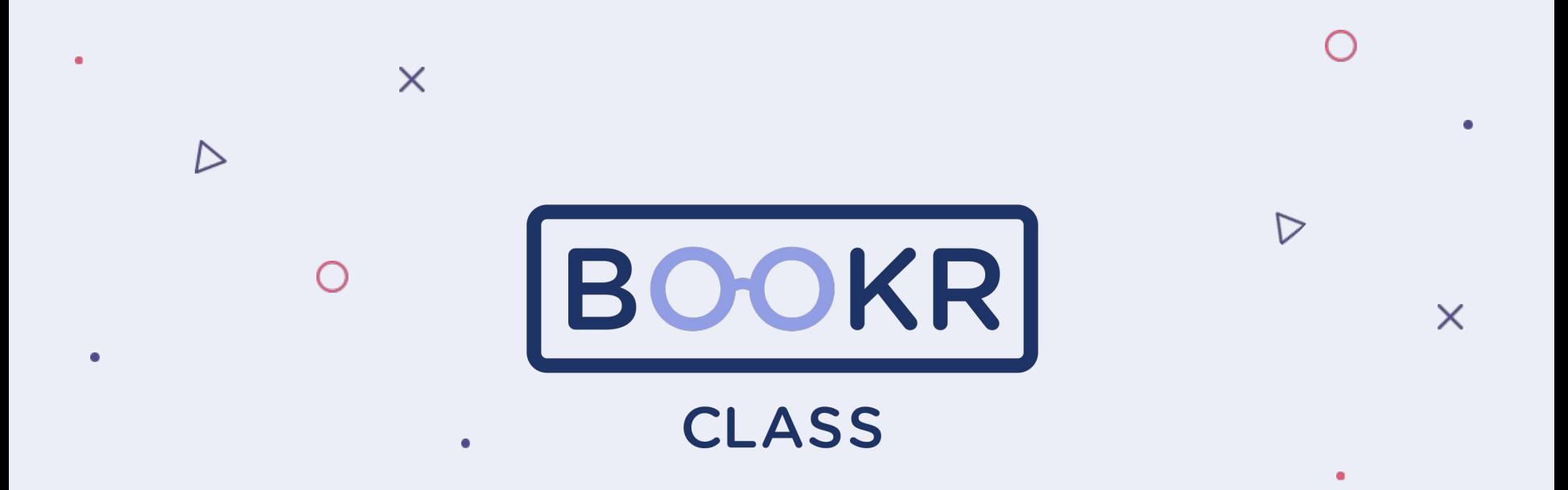

**How to assign a book in Teacher's Dashboard**

## **Students**

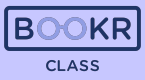

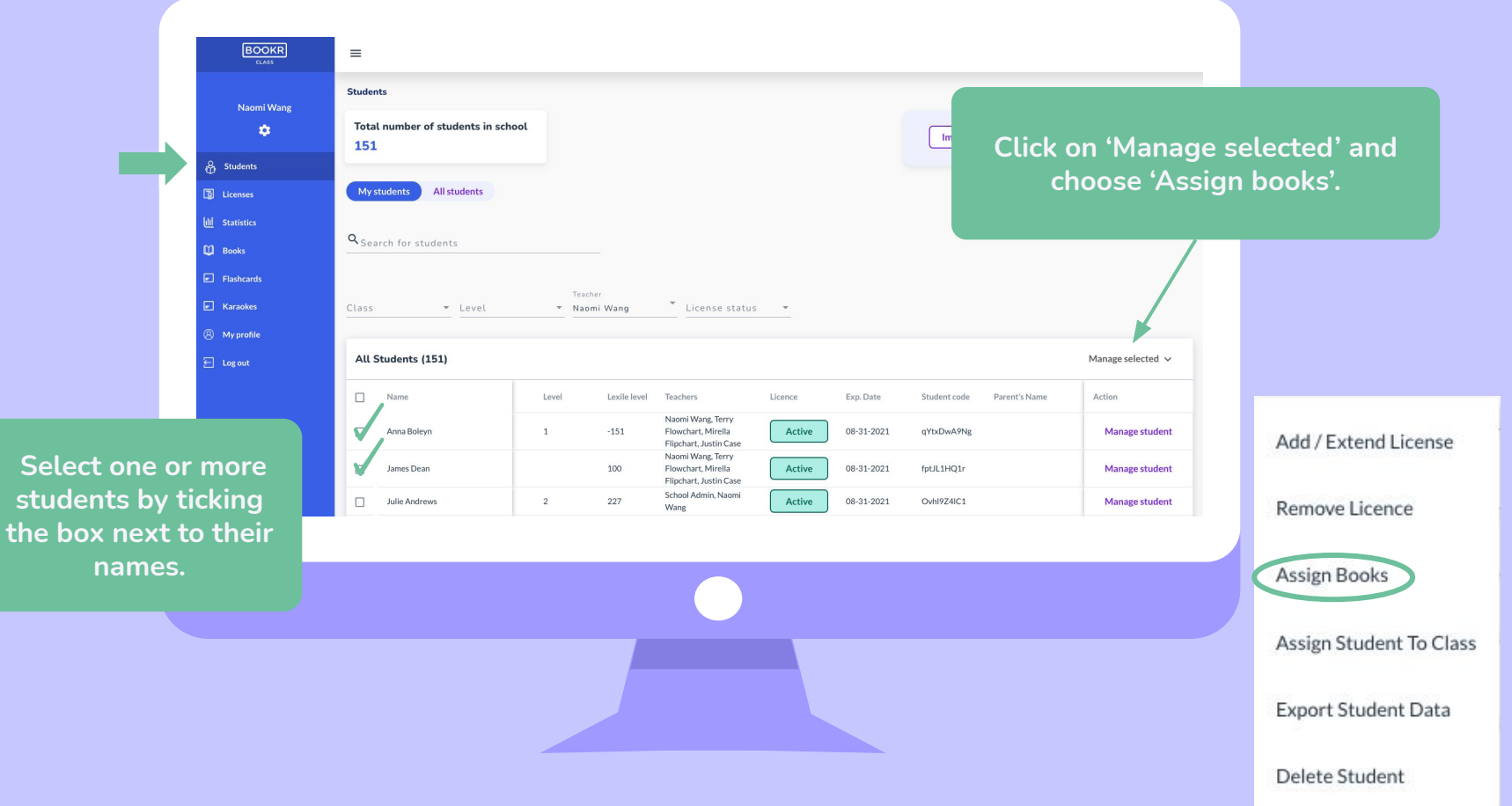

## **Students**

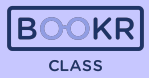

 $\overline{\mathbf{x}}$ Assign to student Books Flashcards Karaoke **Search the books**   $Q_{Search for books}$ **Click 'Assign by title, keywords, selected'.** int<sub>-se</sub> sele Level - Genre - Topic - Grammar  $\mathbf{v}$ **and filter them.**  All Books (274) Assign selected Manage student **Tal** Licenses  $\Box$ Title Level Genre Topic Gramma Accent Action **III** Statistics  $\Box$ Assign Manage student Ancient Civilisations in Europe article People, Home, Lifestyle present tenses, passive voice, past tenses British (standard)  $\Box$  Books Assign v. A Day at the Beach Nature, Hobby present tenses British (standard) conversation Manage student Assign  $\Box$ The Ant and the Cricket British (standard)  $\overline{\mathbf{v}}$ poem People, Nature past tenses **Select books.** Manage student  $\frac{1}{2}$ past tenses, adjectives and adverbs, gerund Assign  $\Box$ Anup and the Wonderful Oven story Home, Work British (standard) and infinitive, linking words  $\overline{\mathbf{e}}$ Panda Panda: A Rainy Day **Assign** Manage student v picture book Time and weather present tenses British (standard) E Assign  $\Box$ A Busy Semester conversation School present tenses, modals, passive voice British (standard) Manage student فيلع present tenses, modals, past tenses, future Assign  $\Box$ A Scandal in Bohemia story People British (standard) tenses Manage student past tenses, perfect tenses, adjectives and Assign  $\Box$ A Short Trip Home story People British (standard) **ZT** adverbs The Tale of Washing Hands Assign Manage student tale Health past tenses British (standard)  $L = \frac{2\pi\lambda}{m}$  $-$ Assign Amy and Tom nresent tenses Rritish (standard) noem People Manage student

## **Students**

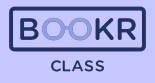

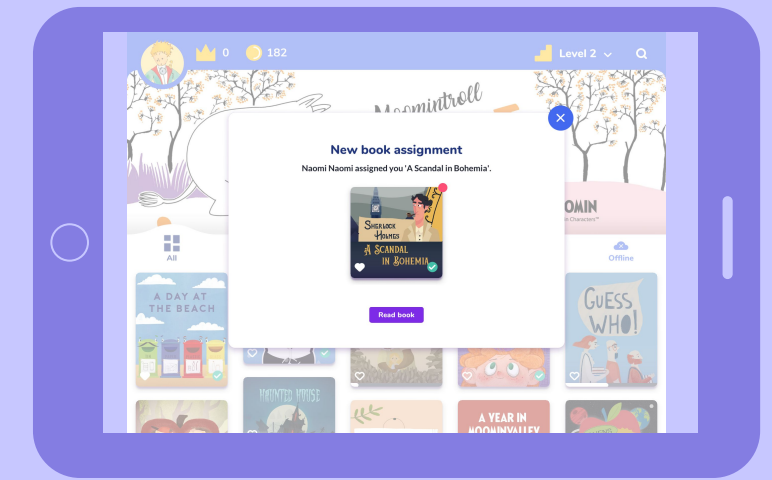

**Level 2**  $\vee$  Q 10 3182 My ABC pp My Books 畫  $\frac{1}{\sqrt{k}}$  $\bullet$ <br>Favourites  $\mathbf{P}$ <br>Continue  $rac{c}{\text{offline}}$ Rockin'<br>Robin MY FIRST BOOK<br>ABOUT THE UNATRSE Holle B. **A** SCANDAL<br>IN BOHEML

**The students will be notified about the assignment and these books will appear in their 'My Books' shelf in the BOOKR Class Mobile App.** 

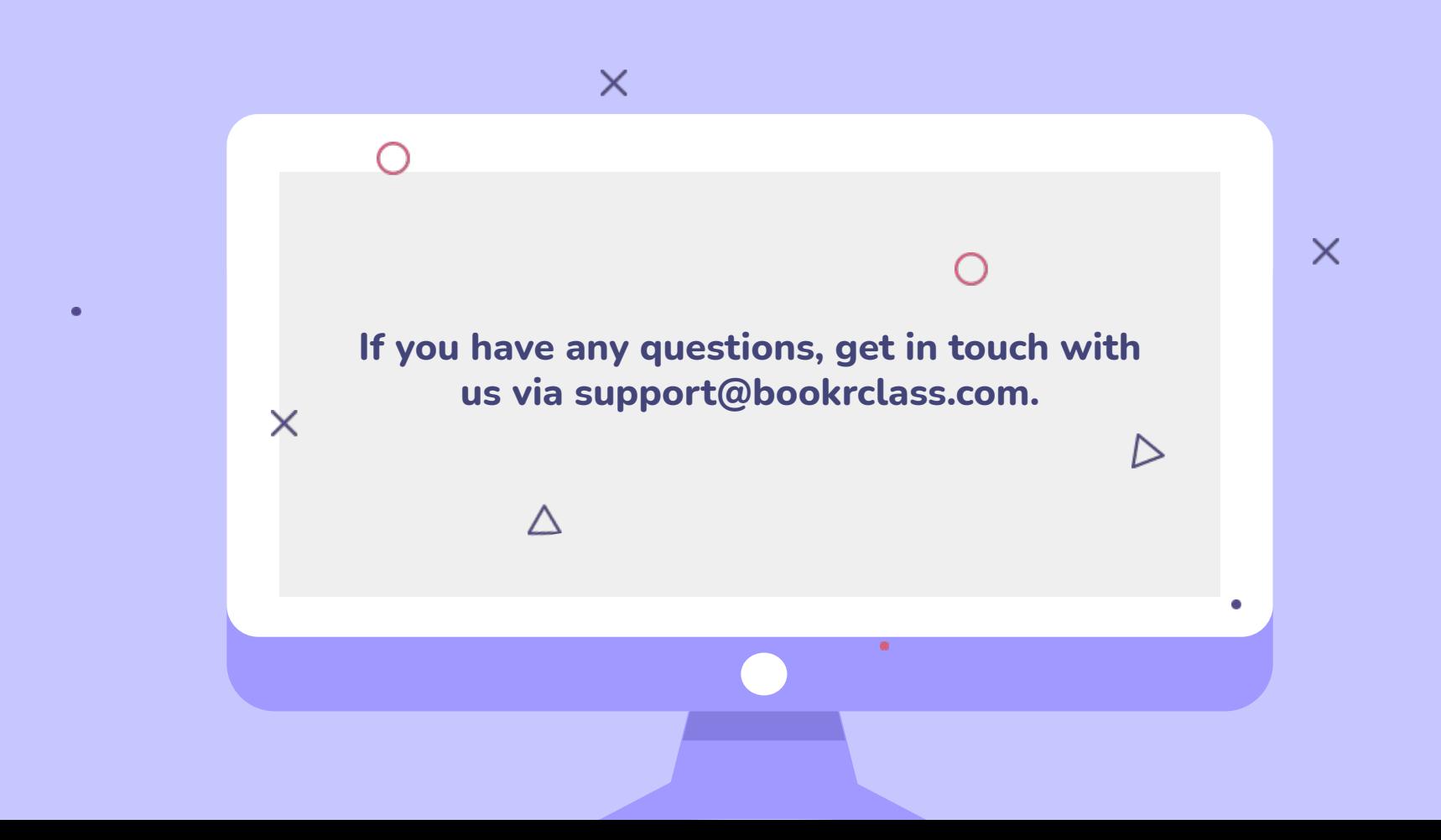